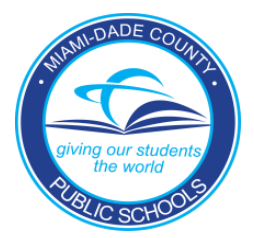

## **DIRECTIONS FOR SUBMITTING APPLICATIONS FOR NON-INSTRUCTIONAL POSITIONS** <http://jobs.dadeschools.net/>

Non-Instructional classifications include paraprofessionals, custodial services, bus drivers, clerical staff, food services, maintenance and head start center position[s.](http://jobs.dadeschools.net/NonInstFull.asp)

All non-instructional applicants must have a complete candidate profile to be considered for employment. The candidate profile consists of personal and contact information, work experience, education and qualifications.

The information below will need to be accessible in an electronic format to attach to your application profile:

- Three reference letters, signed and dated within the last year. At least one of the letters must be on letterhead from a current or previous employer. Reference Evaluation Forms may be used for verification of employment.
- Any document verifying qualifications and/or as required by the job description: licenses, certifications, test scores, high school diploma or equivalent, etc. Please be advised that original, sealed college transcripts must be forwarded to the address below for positions requiring a college degree or college credits; transcripts should not be attached to the profile.

M-DCPS Personnel Records Transcript Desk 1450 N.E.  $2<sup>nd</sup>$  Avenue, Suite #160 Miami, FL 33132

Foreign High School Diplomas or equivalent must be validated by the below location:

Federal & State Compliance Office 489 East Drive Miami Springs, Florida Telephone: (305) 883-5323 Fax: (305) 883-7544

## **Completing the On-line application**

After the required information has been obtained to complete the candidate profile, the on-line application process can be started.

## Non-Instructional Staffing On-Line Application Steps http://jobs.dadeschools.net/

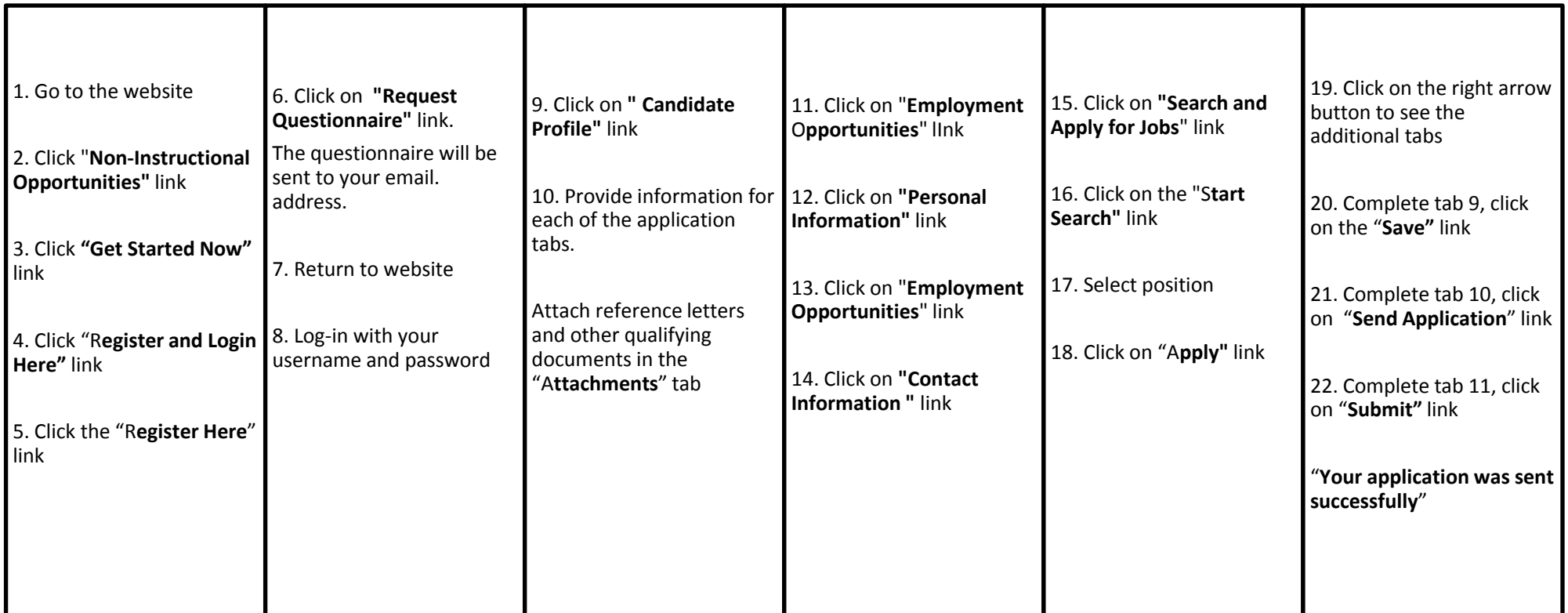